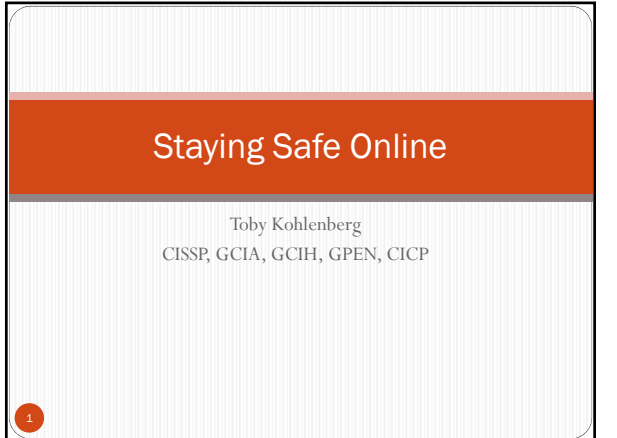

# Introduction

Toby Kohlenberg

Senior Information Security Technologist for a Fortune 50 company

*That means I spend all my time dealing with this stuff.* 

# Agenda

 $\bullet\,$  Introduction

- Overview
- The Proper Attitude
- Preventing Problems Email
- 
- Web Browsing Social Media
- Avoiding Being a Problem
- Detecting Problems
- $\bullet~$  Recovering from Problems
- References
- More technical security options

#### **Overview**

- The Internet is a dangerous place
- Just like the freeways
- There are basic things you can and must do to protect yourself. This is not optional
	- Just like being a defensive driver
- $\bullet~$  This is a chess game that never ends<br>\* You have live opponents who are constantly adapting to whatever you do
- Focus on prevention
- $\bullet\,$  Recovery can be a lot of work in the best of cases
- Prepare for recovery. Something bad happens to <u>everyone</u> at some point. Preparation makes the difference.

## The Proper Attitude

- Technology doesn't change the basics
	- Nothing is free
	- $\bullet$  If it seems too good to be true, it is.
	- $\bullet$  If you aren't paying for the product, you are the product
	- Be suspicious\*
- Epidemiological model is highly applicable
- Anyone you interact with might be infectious
- $\bullet$  The behavior of your trusted circle can (negatively) impact you
- Universal Precautions are essential

## The Proper Attitude

- Any website you go to is a "stranger". If a stranger comes up to you and:
	- Warns you that you are in danger
	- $\bullet$  Offers you large sums of money
	- Tells you something about yourself that you think no one should know
- You should be HIGHLY suspicious.
	- $\bullet$  In this case that means close your browser, don't click on any links, don't click on anything except the button to quit the application

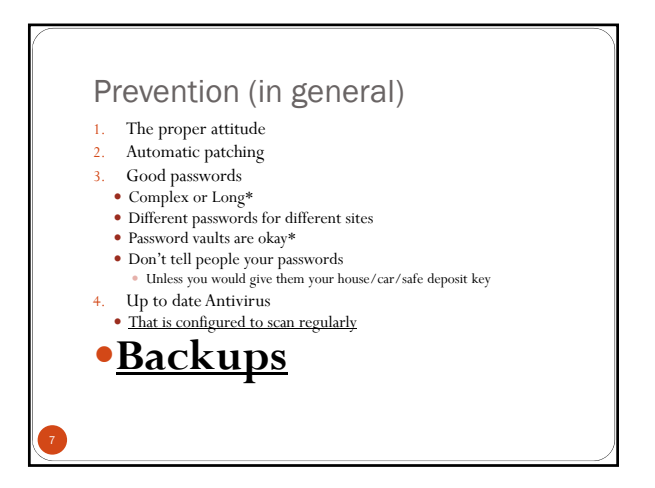

## Prevention (in general)

- Don't install software you don't need (uninstall what you don't use)
- Personal firewall
- On your computer
- For your home/office network (there is one built into most home routers)
- Don't plug in devices if you don't know what's on them (or where they came from) Flash drives, CDs, floppies, …
- Use WPA2 for your wifi network. It is default on all new wireless routers.

**Backups\***

## Prevention – Social Engineering

- Some common scams to avoid:
	- Microsoft will never call you about a problem with your computer
	- No one will contact you to ask for help transferring money
	- Your friends probably aren't suddenly stuck in a foreign country asking for money
	- Asking you to use Western Union is probably a scam
	- Websites cannot tell if your computer is slow or has a virus
	- Commercial software shouldn't come from other sources and shouldn't be free

#### Prevention - email

- Don't trust anything you aren't expecting
	- Don't click on links
		- Select, copy, paste
	- Don't open attachments you didn't explicitly request
- If you get a link or an attachment from a friend that you didn't request, call them and ask if they meant to send it to you.
- If you get a link from your bank saying "There has been a security issue please click this link" – DON'T
- Your bank and all other providers will direct you to their website and offer phone support.
- Do NOT click any links. Instead, enter the URL in the address bar directly. Use Foxit PDF\* reader instead of Adobe

## Prevention - email

Spam

11

- Think twice before giving your email address to websites Use disposable email addresses any time you don't want to hear from the
- website again (or any of their advertisers) Don't post your address
- In google groups
- $\bullet~$  In mail lists
- On websites
- $\bullet~$  If you need to post your address, modify it:
	- toby00@gmail.com = easy to find
	- My first name zero zero at gmail dot com = hard to find
- Use an email service that offers good filters

## Prevention – Web

- 1. Use Chrome or IE10 or Firefox 19 (all latest versions)
	- Use the safe web surfing plugins from your Antivirus vendor (or try the WebOfTrust plugin)
- 2. Use Private Browsing Mode\* for anything sensitive you might do Banking, medical, etc…
- 3. DO NOT DO ANYTHING SENSITIVE FROM A PUBLIC HOTSPOT
- Don't ever give any website your email password.
- Don't click on pop-ups
- Look at the URL, if it looks weird\*, DON'T CLICK IT
- Weird; anything except: www.something.tla/....
- Avoid .ru .cn .cm .cc .biz .ro
- Test it here: http://www.virustotal.com/

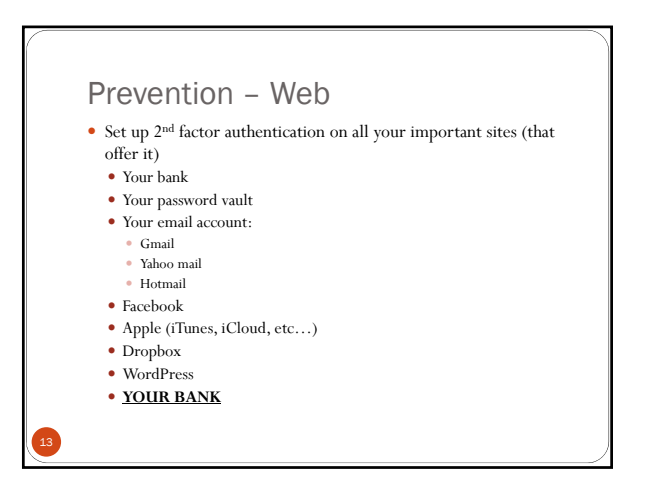

#### Prevention – Web

- Set up recovery options on all the websites that offer it  $\bullet$  Via alternate email addresses
	- $\bullet\,$  Via text messages
	- Via groups of trusted friends
	- With secret questions (MUST REALLY BE SECRETS!)
	- See Sarah Palin & Paris Hilton
- Configure "only use HTTPS" on any website that has one\* Google (default now)
	- Facebook
	-

14

## Prevention - Social Media

- Don't say anything you wouldn't want the ENTIRE WORLD to know.
- $\bullet$  See Secret Questions (that aren't secrets)
- See Proper Attitude you are the product, not the customer
- Except for facebook games. For facebook games, you are the victim/addict
- $\bullet\,$  Configure the privacy settings to be as restrictive as possible. Pay attention when they change
- Remember, every piece of information you post is valuable.
- Don't ever give any website your facebook password.

#### Don't be a Problem

- The physical world
	- We expect people to cover their mouths when they sneeze
	- We discourage spreading rumors and gossip
	- $\bullet$  There are legal requirements for protection of public health
- Online
	- Check on Snopes before you pass along rumors or gossip
	- $\bullet$  Keep your system up to date and uninfected
	- When you get compromised warn people if there is a chance it could have spread to them.

## Detection

- Your Antivirus says something is wrong
- The antivirus that you have installed on your computer. (NOT a popup from a website)
- $\bullet\,$  Your homepage suddenly changes
- Web pages suddenly start going to the wrong places
	- $\bullet$  Especially offering free antivirus software, weird looking search pages, etc…

## Detection

17

- You get an announcement from a company you have service from.
	- You go to their website and it is confirmed
	- $\bullet$  You check the URL and it is correct
- Friends tell you they are getting messages from you (that you didn't send)
- Your computer suddenly starts running really slowly.
- New software shows up that you didn't install

#### Recovery - Preparation

- Test your backups and backup process before something goes wrong
- Make sure all the data you want or care about
- Know how to change your passwords
- Have spare copies of critical information offline
	- Your secret questions
- URLs that you don't want to have to memorize

#### Recovery -You have BACKUPS, right?

- 1. Unplug from the Internet
- 2. Turn off your computer
- 3. Call your tech support person
- $\bullet~$  You will always have to:
- Change (some of) your passwords
- 
- Make sure the computer is no longer infected Undo all changes made by the attacker Sometimes your antivirus software can do this for you

You may have to:

- 
- Change all of your passwords Completely wipe your computer Reinstall all software from original media
- 
- Restore all data from backup

#### References

• Creating passwords

- *https://www.xkcd.com/936/*
- *http://lifehacker.com/5830355/xkcd-password-generator-creates-high+securityeasy+to+remember-passwords*
- Debunking Urban Legends online
- *www.snopes.com*
- Source for ongoing updates of what criminals are doing online *http://Isc.incidents.org*
- **•** LinkedIn Privacy Guide
- 
- *http://blog.eset.com/2011/06/22/linkedin-privacy* An excellent password vault that runs on everything
	- https://Lastpass.com
- Disposable emails:
- *www.dispostable.com*
- *www.mailinator.com*

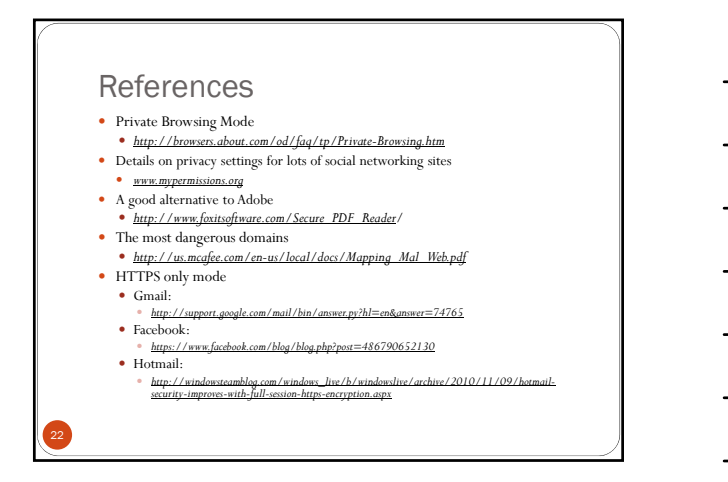

## **References**

- 
- **Backup options**<br> **C** Lots of software options<br>
Positives<br>
Positives<br>
Available from anywhere<br> **C**<br> **C**<br>
Regatives<br>
Negatives<br>
Negatives
	-
	-
	-
	-
	- $\begin{array}{ll} \circ & \text{Source R more expensive with large amounts of data} \\ \circ & \text{Cane be components} \\ \circ & \text{Vendors go out of business all the time} \\ \circ & \text{Eurernal of drive (most come with backup software now)} \\ \circ & \text{Postures} \\ \circ & \text{Fast and cheaper with large amounts of data} \\ \circ & \text{Vogubrow who has access to it} \\ \circ & \text{Negatives} \end{array}$

в If you leave it at home it may be lost/stolen/damaged when the computer is and you can't do<br>backups when traveling<br>в If you take it with you it may be lost/stolen/damaged when the computer is

# More Technical Security Options

- Review your session information
	- Many sites now allow you to see where you have connected from recently. Unless you travel a lot, the sources should all be similar
- $\bullet~$  Google Apps  $-$  use application passwords
- $\bullet~$  Selectively accept cookies
- Firefox use security Plugins
	-
	- NoScript BugMeNot
- HTTPS Only

24

- Use a VPN (Virtual Private Network) whenever traveling or at a public hotspot
	- *www.strongvpn.com*
- Use EMET from Microsoft
- This is not for the faint of heart